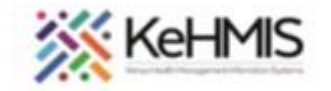

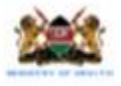

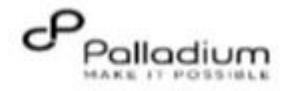

## **Interoperability Layer Installation for Windows**

**Interoperability Layer Version 4.0.0: ( Last reviewed 4 th August 4.0.0)**

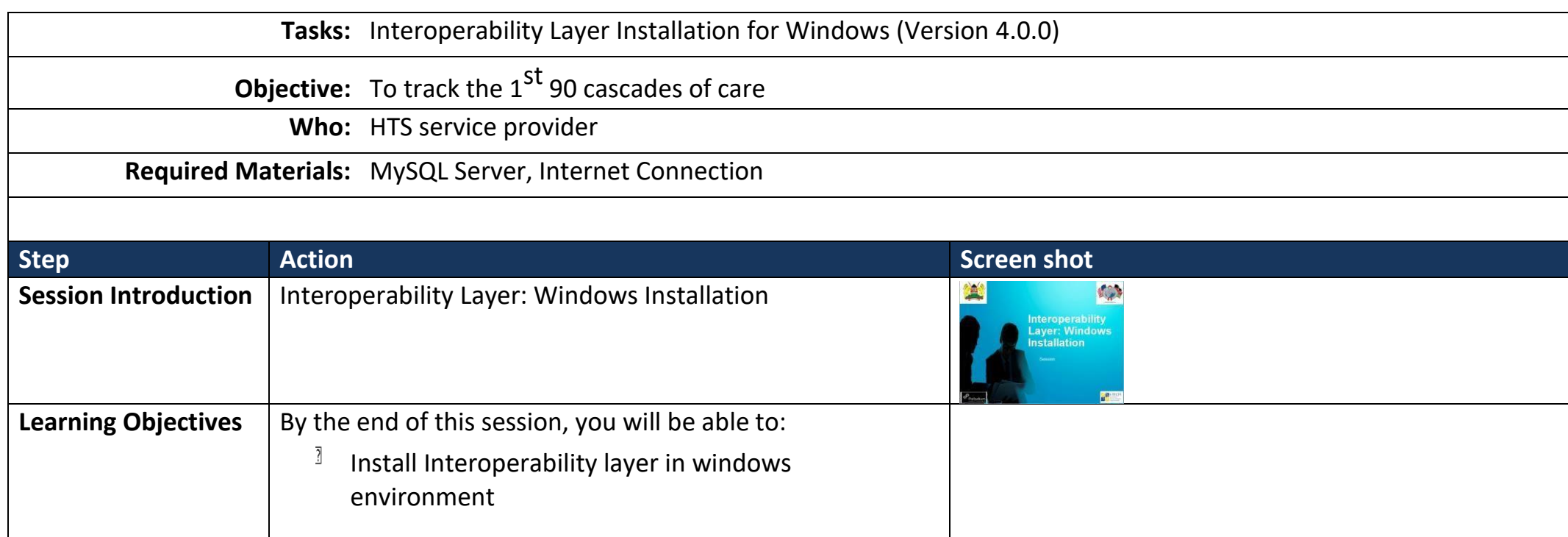

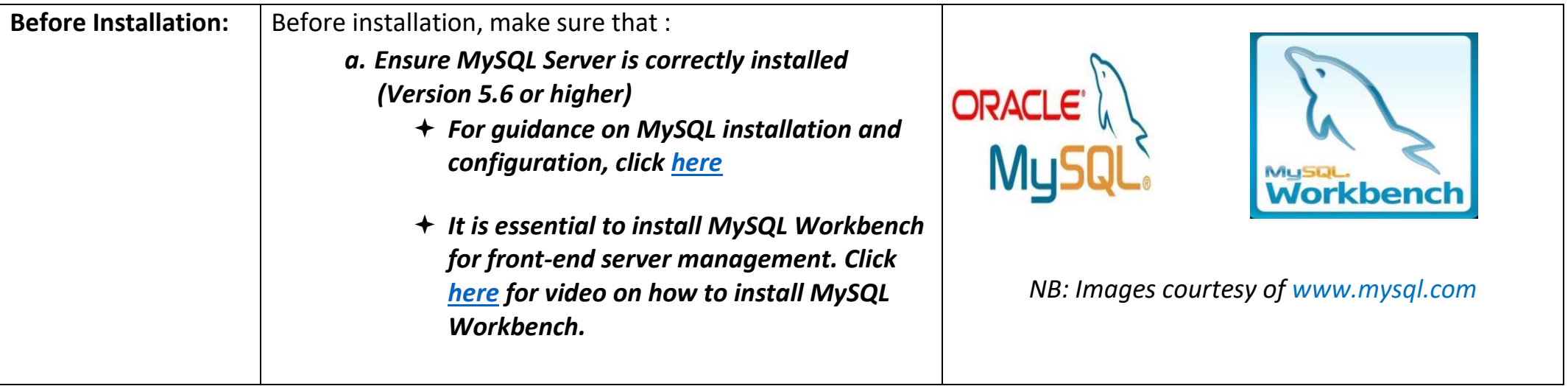

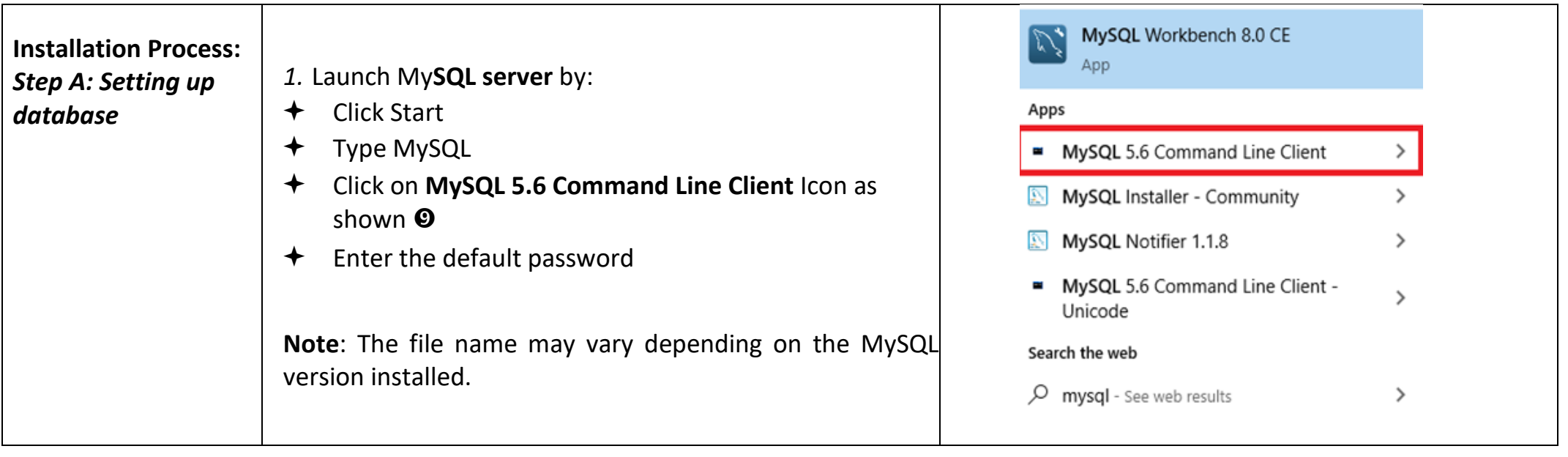

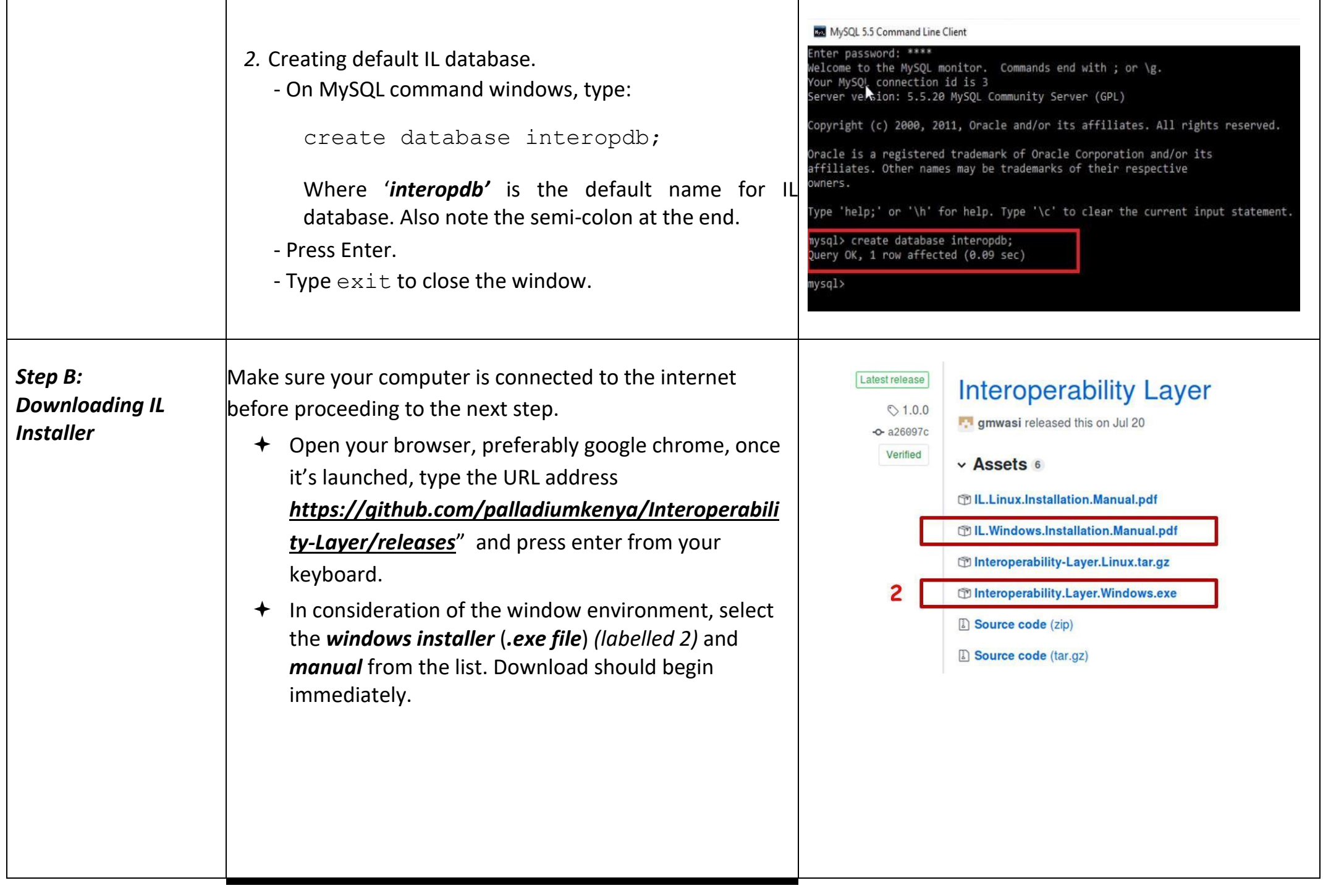

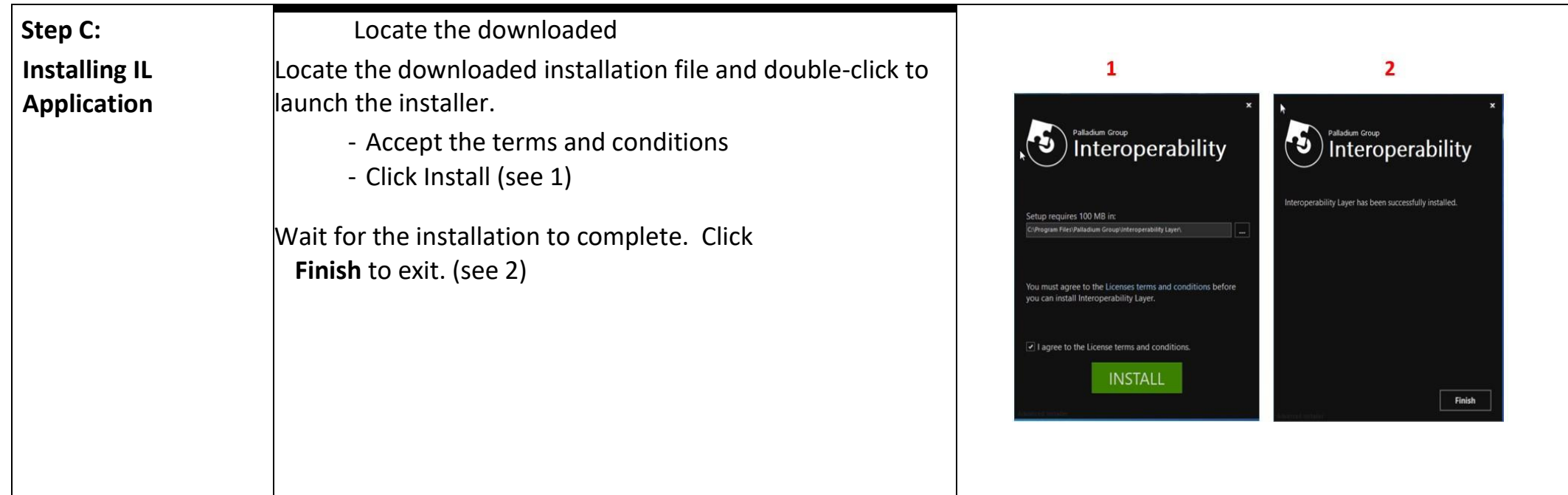

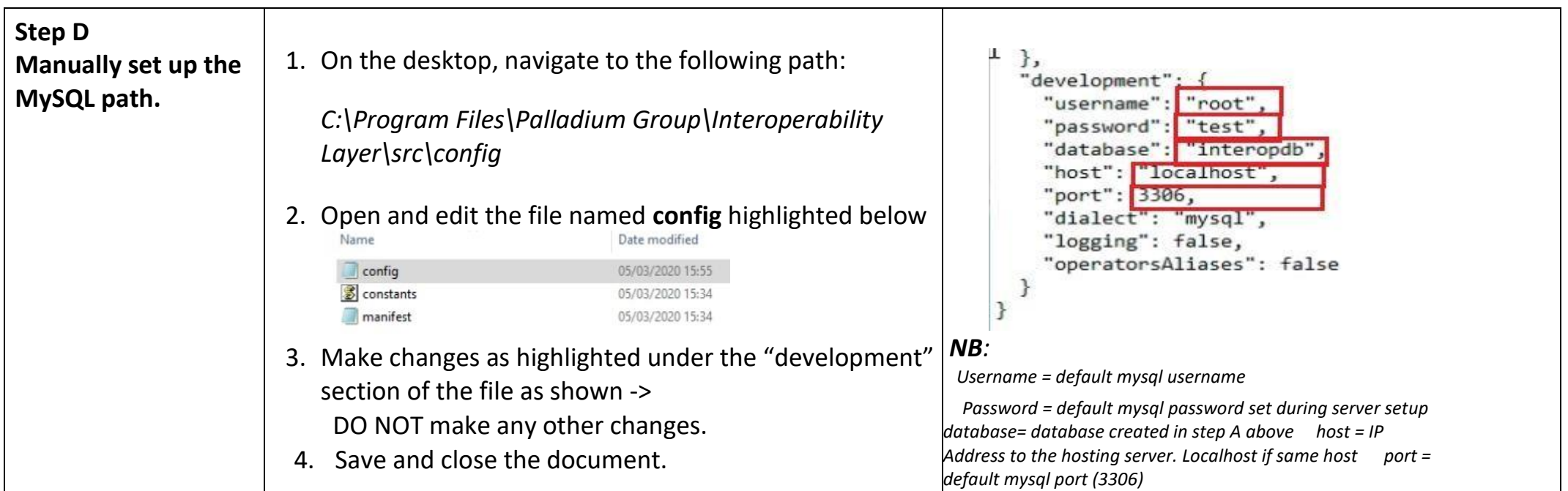

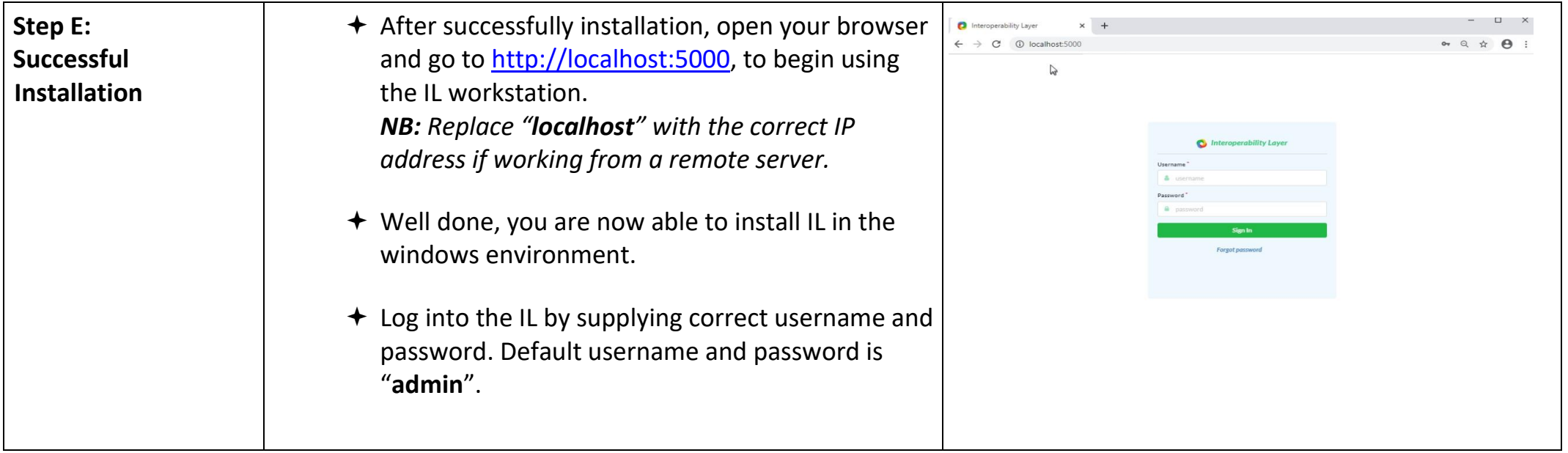

END